## Как подключиться ученикам и родителям к Сферуму в VK Мессенджер?

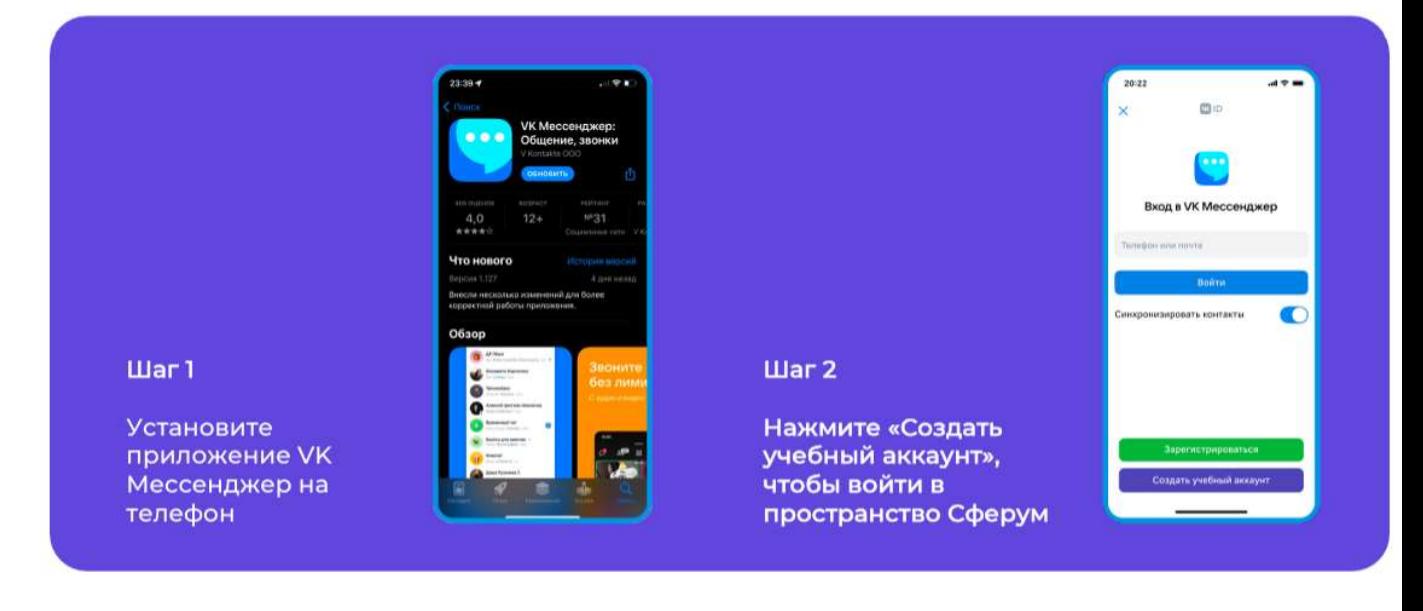

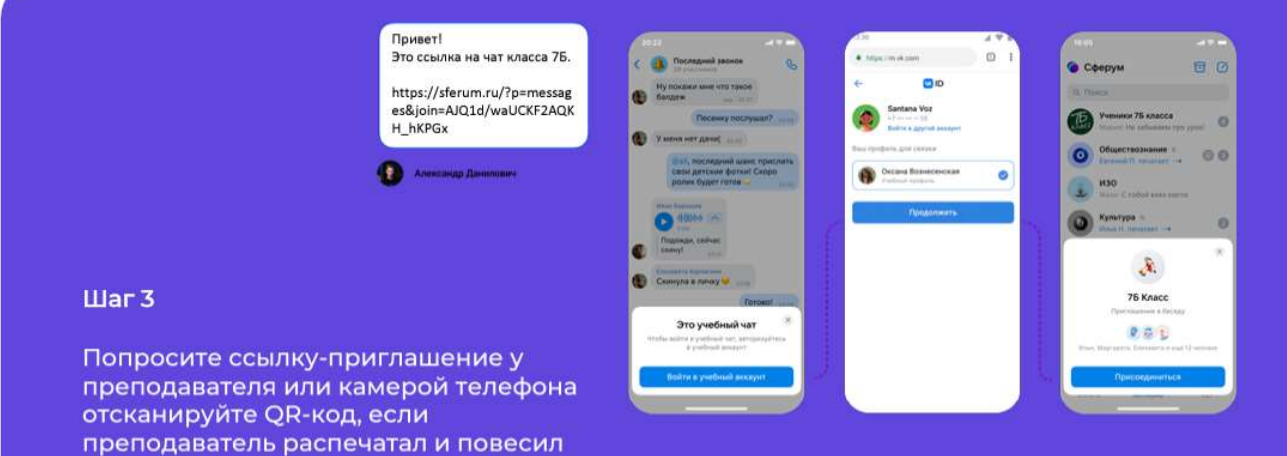

его в классе